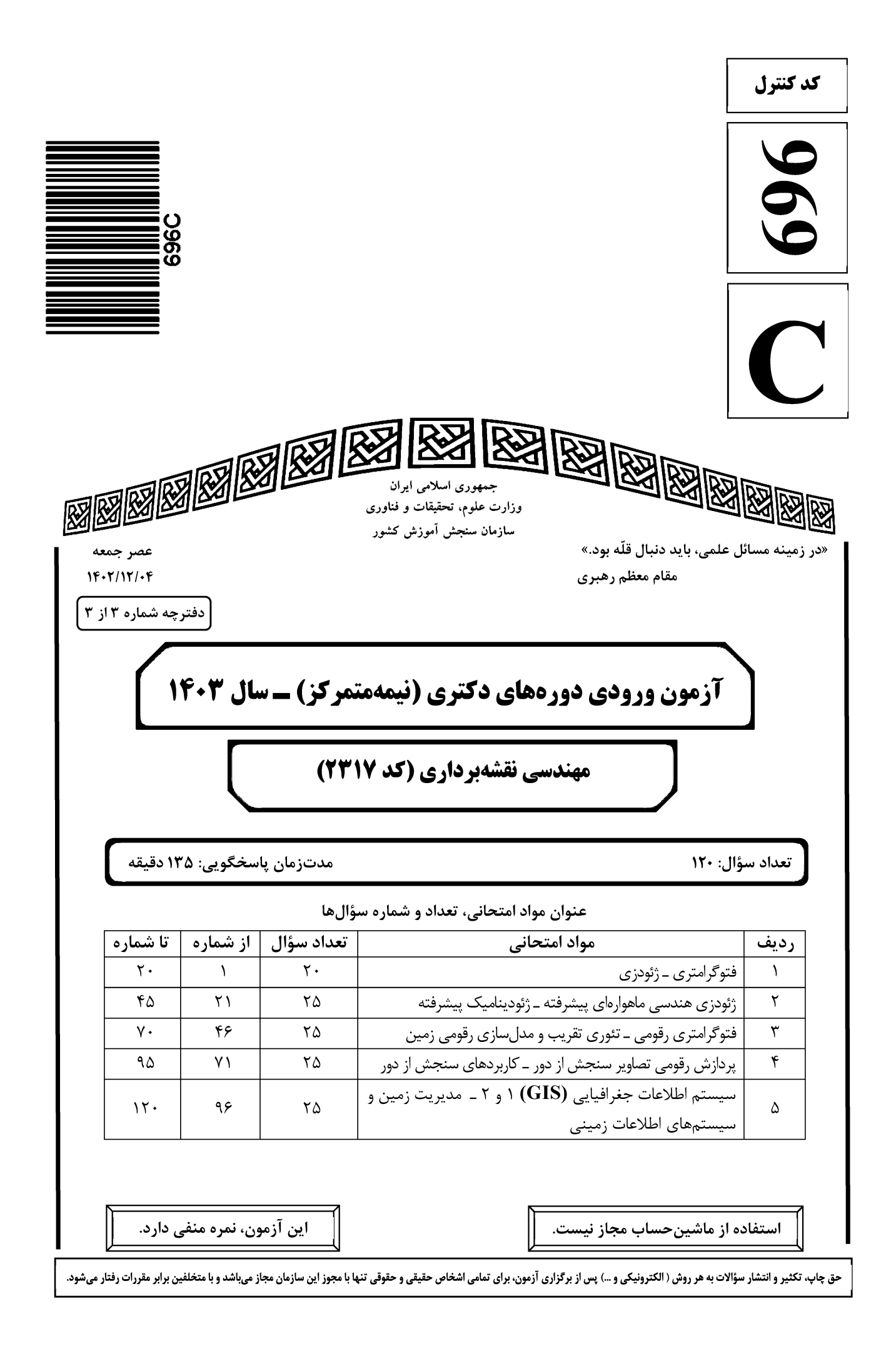

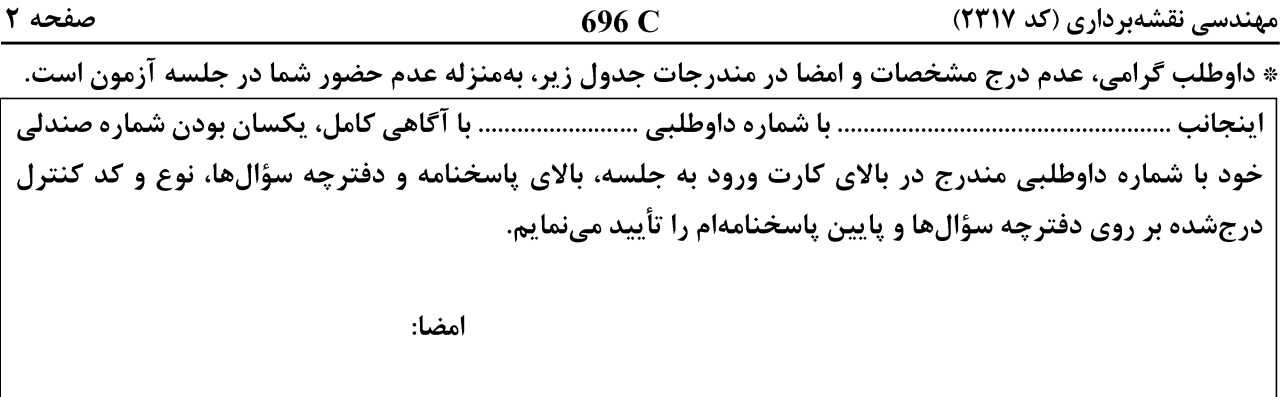

### فتوگرامتری ــ ژئودزی:

- **با دوربینی به فاصله کانونی ۱۰۰ میلیمتر، تصویری هوایی با تیلت ۳۰ درجه اخذ شده است. فاصله نقطه ایزوسنتر**  $-1$ (همبار) از مرکز عکس حدوداً چند میلی متر است؟
	- $\Delta \circ \tan(\Delta^{\circ})$  ()
	- $\Delta \circ \tan(\mathbf{r} \circ \mathbf{r})$  (۲
	- $\sqrt{\cot(\theta)}$
	- $\sqrt{\cot(\pi \circ \circ)}$  (۴
	- ترتیب محور دوران در مؤلفههای «سویینگ، تیلت، آزیموت» کدام است؟  $-\mathbf{r}$ 
		- XYZ (٢ ZXZ ()
		- XZY (\*  $YXY$  ( $\epsilon$
	- در رابطه با دقت هندسی و حدّ تفکیک مکانی تصاویر رقومی، کدام گزاره درست است؟  $-\tau$ ١) با افزایش حدّ تفکیک مکانی، دقت هندسی کاهش میبابد. ۲) حدّ تفکیک مکانی تصویر رقومی همان دقت هندسی است. ۳) دقت هندسی وابسته به حدّ تفکیک مکانی تصویر رقومی است. ۴) دقت هندسی ارتباطی با حدّ تفکیک مکانی تصویر رقومی ندارد.
	- درخصوص توجیه نسبی با کمک معادلات شرط همصفحهای و معادلات شرط همخطی، کدام مورد درست است؟  $-\mathbf{f}$ ۱) در شرط همخطی و شرط همصفحهای، تعداد مجهولات یکسان است. ۲) در شرط همخطی و شرط همصفحهای، تعداد معادلات یکسان است.
- ۳) با اضافه شدن هر نقطه، در شرط همصفحهای یک معادله به دستگاه معادلات و در شرط همخطی چهار معادله به دستگاه معادلات اضافه می شود.
- ۴) با اضافه شدن هر نقطه، در شرط همصفحهای چهار معادله به دستگاه معادلات و در شرط همخطی یک معادله به دستگاه معادلات اضافه می شود.
	- كدام طراحي پرواز، دقت بازسازي سه بُعدي بالاتري دارد؟  $-\Delta$ ۱) تصاویر قائم در ارتفاع پرواز ٨٥٥ متر با پوشش طولی و عرضی 60 درصد ۲) تصاویر قائم در ارتفاع پرواز 1000 متر با پوشش طولی 60 و عرضی ۳۵ درصد ۳) تصاویر قائم و مایل در ارتفاع پرواز ۸۰۰ متر با پوشش طولی و عرضی ۶۰ درصد ۴) تصاویر قائم و مایل در ارتفاع پرواز ◊◊٨ متر با پوشش طولی و عرضی ◊٨ درصد

696 C

#### مهندسی نقشهبرداری (کد ۲۳۱۷)

- در یک هواپیما که با سرعت ۵۰۰ کیلومتر بر ساعت در ارتفاع ۲۰۰۰ متری از سطح زمین پرواز میکند، درصورتی *ک*ه  $-\epsilon$ یک دوربین با فاصله کانونی ۱۴۴ میلیمتر و زمان باز شدن شاتر همرورا و نانیه، در حال عکسبرداری باشد، میزان خطای کشیدگی تصویر چند میکرون است؟  $\Upsilon$  ()  $10(7)$  $\mathsf{Y}\circ\mathsf{Y}$  $\mathfrak{f}\circ\mathfrak{f}$ در یک زوج تصویر قائم هوایی به مقیاس متوسط مصلح ملول یک پارهخط برابر ۶ پیکسل و پارالاکس میانگین دو  $\sim$  $-\mathsf{V}$ انتهای پارهخط برابر ۲۴ میلیمتر در راستای پرواز است. درصورتیکه باز هوایی 160 متر و ابعاد پیکسل تصویر ۱۰ میکرون باشد، طول زمینی این پارهخط چند سانتی متر است؟  $r \circ r$  $90(1)$  $19(1)$  $9($ **درصورتی که بخواهیم میدان دید زاویهای دوربین هوایی از ۹۰ درجه به ۶۰ درجه کاهش یابد، با فرض ثابت ماندن** ابعاد عکس، فاصله کانونی (یا همان فاصله اصلی) دوربین باید چند برابر شود؟  $\frac{1}{r}$  (1)  $\frac{\sqrt{r}}{r}$  (  $\sqrt{\tau}$  (  $\mathbf{r}$  ( $\mathbf{r}$ از یک منطقه شهری، عکس بردای هوایی استاندارد با مقیاس معموم انجام شده است. بزرگ ترین مقیاس نقشهای که می توان از این عکسها تولید کرد، کدام است؟  $\frac{1}{\gamma_{\circ\circ\circ}}$  (۲  $\frac{1}{\Delta \circ \circ}$  ()
	- $\frac{1}{10000}$  (f  $\frac{1}{4000}$  (۳)
- جهت ارتباط میان فضای تصویر و فضای زمین، در چه صورتی می ّتوان بهجای معادلات DLT از معادلات  $-1$ Projective دو بُعدی بهطور تقریبی استفاده کرد؟
	- ٢) وسعت منطقه زميني زياد باشد. ۱) وسعت منطقه زمینی کم باشد. ۴) منطقه دشت باشد. ۳) منطقه تیه ماهور باشد.
- اگر R شعاع تقریبی زمین، M جرم زمین، w سرعت دوران زمین و G ثابت جهانی گرانش باشد، نسبت شتاب گریز  $\bf R$  $-11$ از مرکز به جاذبه در استوا و قطب، به تر تیب، چقدر است؟
	- ب (R  $^{\mathsf{r}}\mathrm{w}^{\mathsf{r}})/\!(\mathrm{GM})\,$  (۲ ، صفر ، سفر ( $\mathrm{R}^\tau \mathrm{w}^\tau)$ ) (GM) (۱  $(R'w^{\gamma})/(GM)$  صفر،  $(6M)$  $({\rm R}^{\,\raisebox{3pt}{\text{\circle*{1.5}}}} {\rm w}^{\,\raisebox{3pt}{\text{\circle*{1.5}}}}) / ({\rm GM})$  صفر،  ${\rm w}$

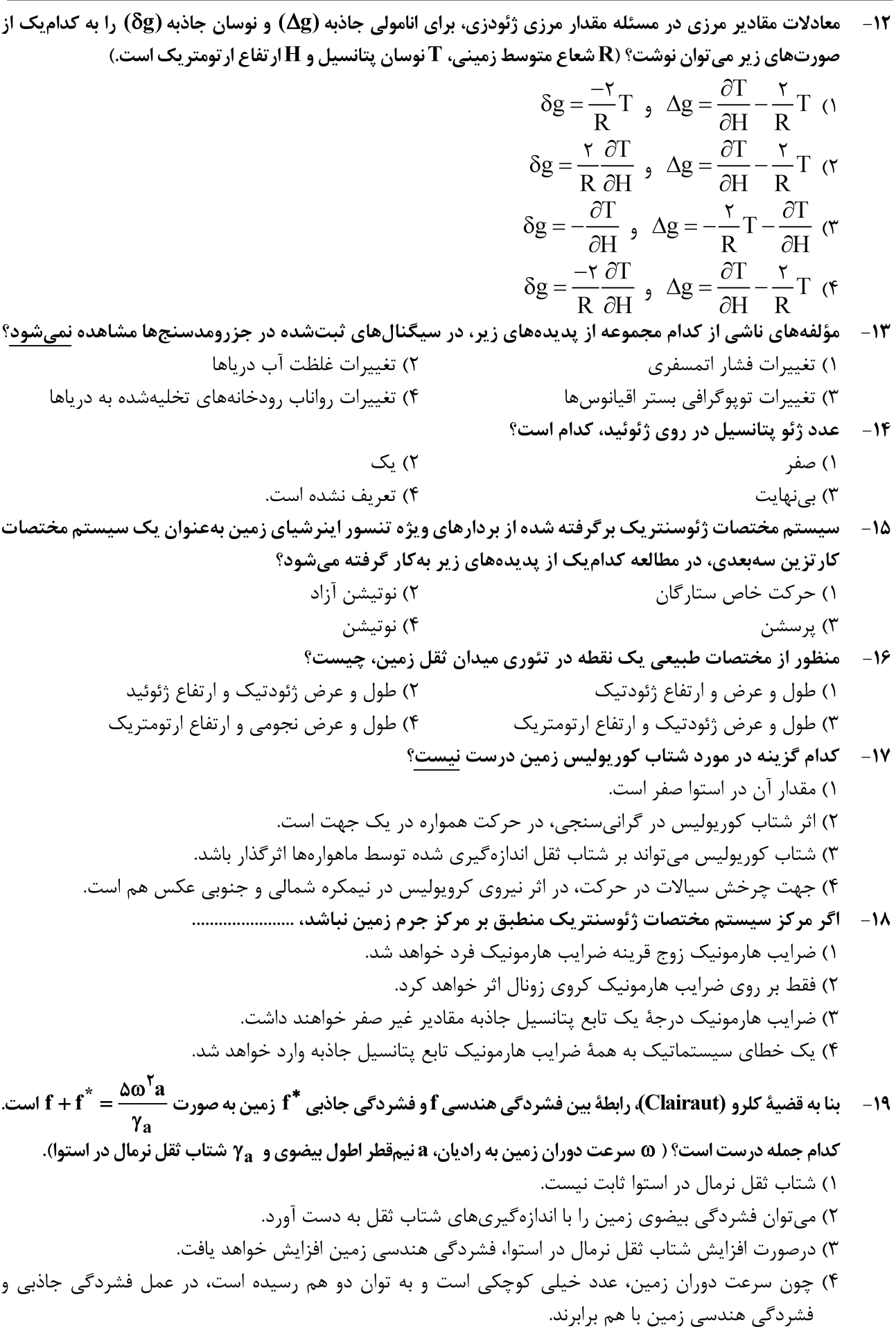

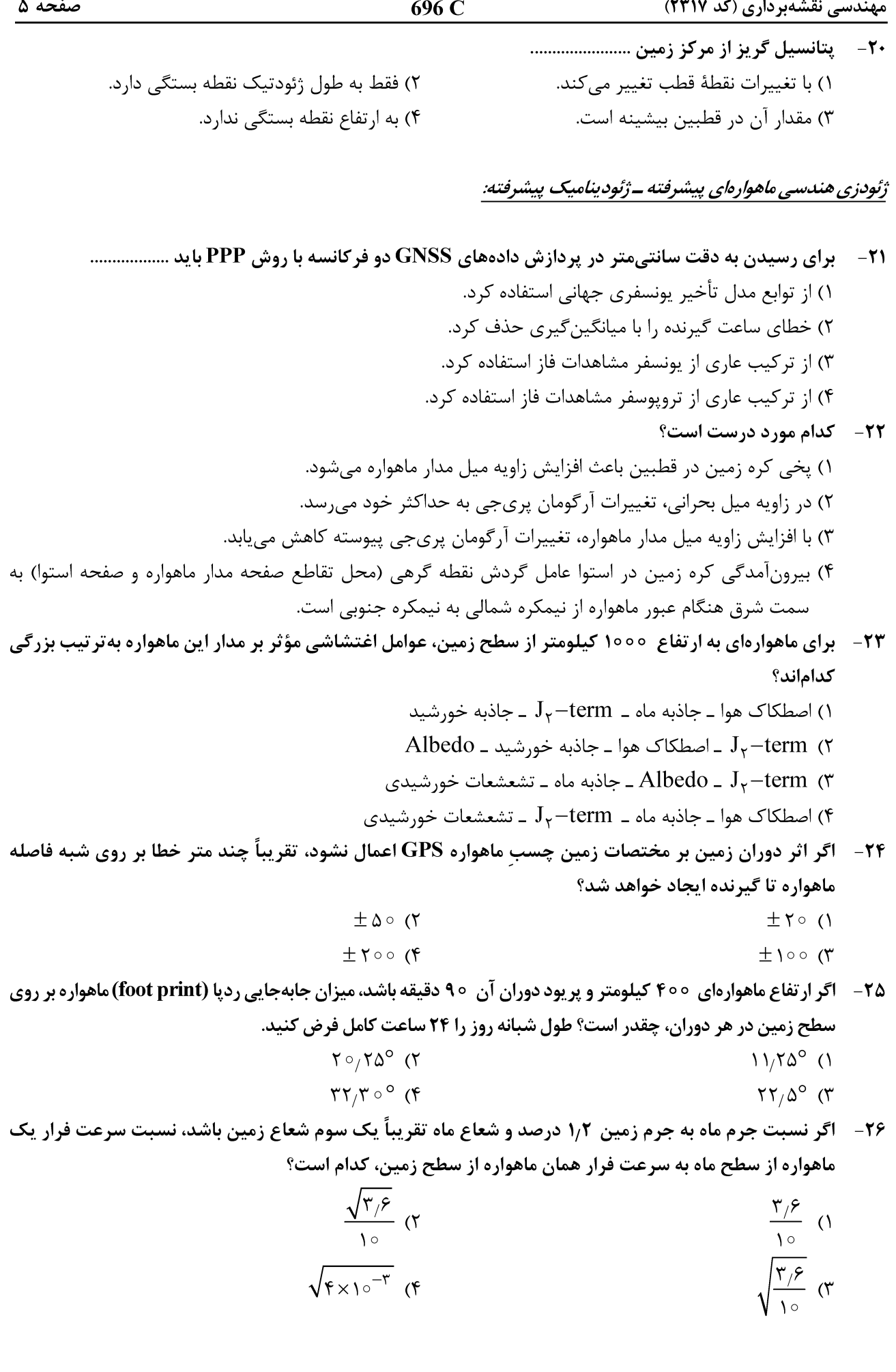

- صفحه ۶ 696 C مهندسی نقشهبرداری (کد ۲۳۱۷) ۲۷– افمریس منتشر شده (broadcastephemeris) از کدام سامانه ماهواروای زیر، شامل مقدار عددی مؤلفههای بردار شتابهای گرانشی ماه و خورشید است؟ Galileo  $\alpha$  $GPS$   $\wedge$ Glonass (۴ Beidou  $\sigma$ ۲۸- کدام یک از ترکیبات زیر در هرصورت قادر به کشف جهش فاز در اندازهگیریهای GNSS است؟ ۱) تفاضل ترکیب مستقل از هندسه کد و فاز (LI-PI) ۲) تفاضل ترکیب مستقل از یونسفر کد و فاز (LC-PC) (C ) تفاضل مشاهدات کد و فاز در یک فرکانس (L1-P1) ۴) تقاضل ترکیب wide-lane فاز و Narrow-lane کد (Lw-PN) ۲۹ - درصورتی که تأخیر زمانی ناشی از خطای یونسفر برای فرکانس f٫ برابر با I٫ باشد، مقدار این خطا برای فرکانس يقدر خواهد بود؟  $\mathbf{f}_{\mathbf{k}}$  $I_k = \left(\frac{f_1}{f_k}\right)^{1} I_1$  (\*  $I_k = \left(\frac{f_k}{f}\right)^{\gamma} I_k$  ()  $I_k = \left(\frac{f_1}{f_2}\right) I$ , (\*  $I_k = \left(\frac{f_k}{f}\right) I$ , (\* درصورتیکه مقدار UERE = ۸m و مقدار ۱٫۵ HDOP = باشد، مقدار خطای افقی در سطح اطمینان ۹۵٪ برای یک تک گیرنده تقریباً چند متر است؟ (UERE: user equivalent range error)  $Y \wedge (Y)$  $197$  $15<sub>0</sub>$  $\tau$   $\tau$ ۳۱ - اگر ۴ ماهواره بالای افق گیرنده قرار گرفته باشند، در این صورت هر چه حجم هرم حاصل از ۴ ماهواره به رأس گیرنده بزرگتر باشد .................... ) مقدار DOP کمتر و هندسه ماهوارهها بهتر است. ۲) مقدار DOP بیشتر و هندسه ماهوارمها بهتر است. ۳) مقدار DOP کمتر و هندسه ماهوارهها بدتر است. هقدار  $\text{DOP}$  بیشتر و هندسه ماهوارهها بدتر است. $\text{P}$ ۳۲− در صورتیکه مقدار STEC برابر با TECU 00 باشد، مقدار خطای یونسفری برحسب متر کدام است؟ ( فرکانس بر حسب Hz است.)  $\frac{\mathfrak{f}\circ/\mathfrak{r}\times10^{-1}\mathfrak{r}}{f^{\mathfrak{r}}}$  $\frac{\gamma \circ \gamma \circ \gamma}{\gamma \circ \gamma}$  (  $\frac{\rho_0 \sqrt{\gamma} \times 10^{14}}{c^2}$  (f  $\frac{\gamma \circ \gamma \circ \gamma \circ \gamma}{\gamma \circ \gamma}$  (۳ ارتفاع ماهواره GPS با خروج از مركزيت e، در نقطه پري جي از سطح زمين، ١٩٧٥٥ كيلومتر است. ارتفاع ماهواره  $-\tau\tau$ در نقطه آیوجی از سطح زمین چقدر است؟ (شعاع کره زمین R = ۶۳۷۰km)
	- $\frac{1}{10}(7755 19800e)$  (  $\frac{1}{1+e}$ (19Y  $\circ \circ + \text{r}$ r  $\circ \text{e}$ ) (1  $\frac{1}{1+e}$ (۳۲۴۴۰+۱۹۷۰۰e) (۴  $\frac{1}{1-e}$ (19Y  $\circ \circ -$  TTFF $\circ e$ ) (

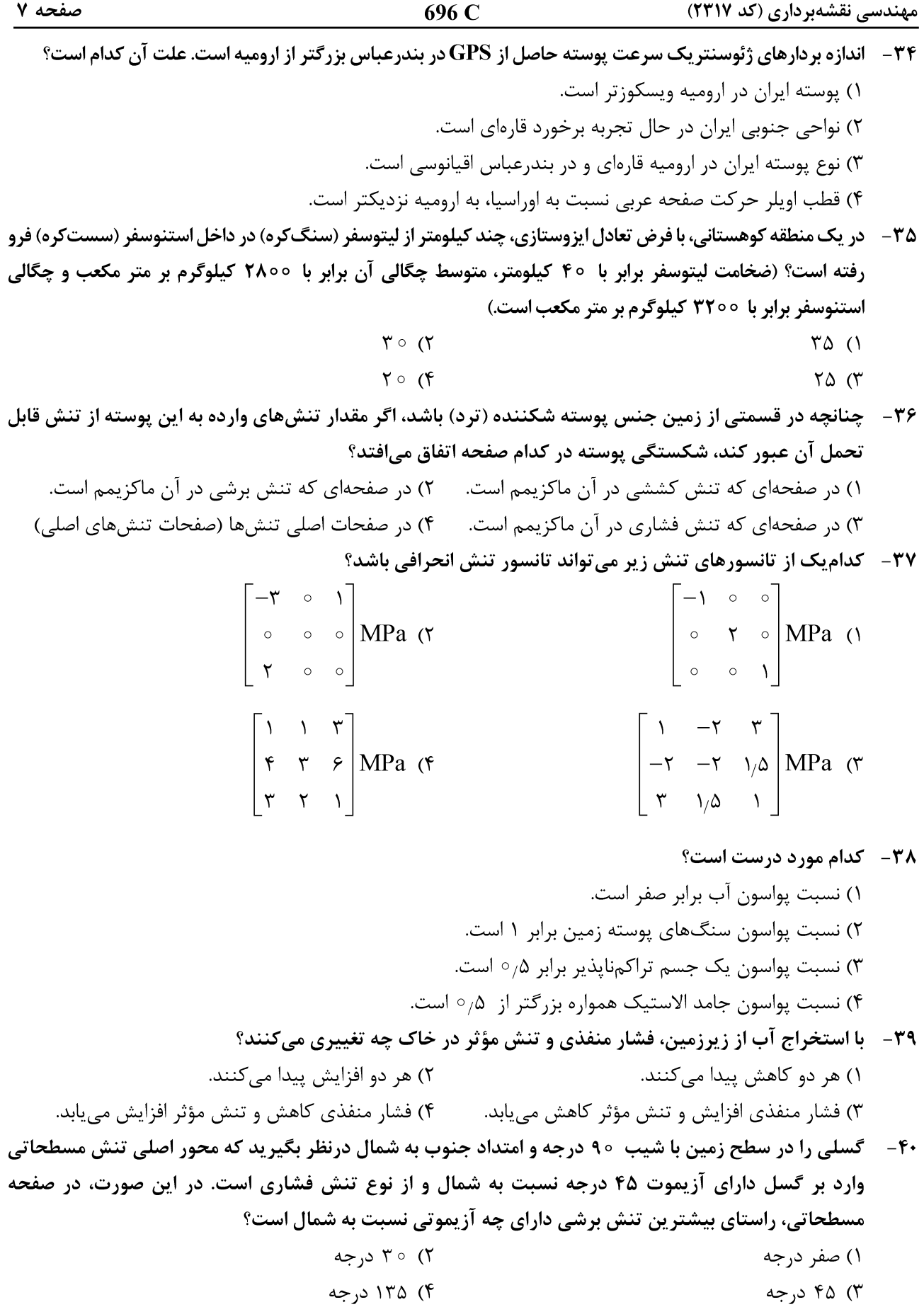

در رشته کوه زاگرس با امتداد شمال ــ غربی، جنوب ــ شرقی، بیضی نرخ استرین مسطحاتی به شکل زیر داده شده  $-51$ است. براین اساس نرخ کوتاهشدگی این کوهستان با پهنای 100 کیلومتر، چند میلیمتر در سال است؟

- $10(1)$
- $Y (7)$
- $\Delta$  (
	- $\gamma$  (۴

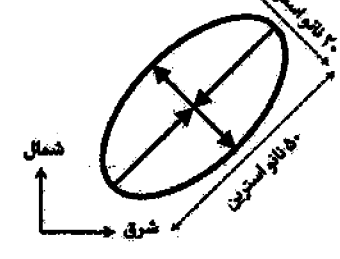

۴۲ – با استفاده از مشاهدات ترازیابی دقیق، فرونشست سه نقطه B ،A و C، مطابق شکل زیر بهترتیب از راست به چپ mm ، - ۱۰ mm - ۱۶ mm (- ۱۶ mm) اندازهگیری شده است. با فرض خطی بودن تغییرات فرونشست، گرادیان غربی ـ شرقی

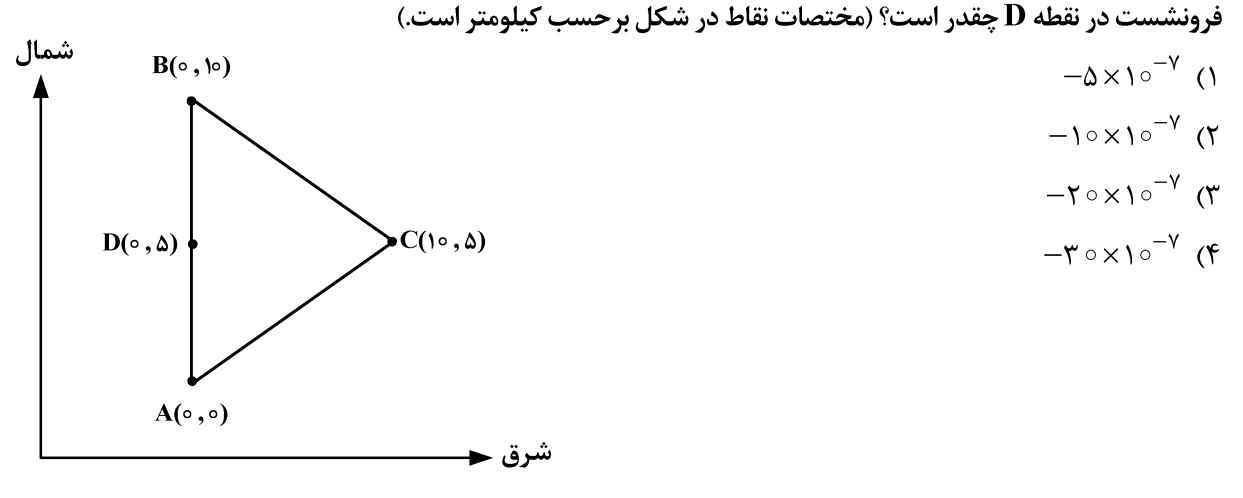

- ۴۳ در یک تداخلسنج راداری ماهوارهای، فاز دو نقطه ۱ و ۲ به ترتیب برابر با ۱ و ۴ رادیان، مشاهده شده است. زمان تصویربرداری تصویر مبنا زودتر از تصویر پیرو بوده و طول موج رادار برابر با ۳۱/۴ میلیمتر و زاویه برخورد موج ماهواره با زمین ۴۵ درجه است. با فرض عدم وجود جابهجایی مسطحاتی در منطقه مطالعاتی، جابهجایی قائم نقطه ۲ نسبت به نقطه ۱ چند میلی متر است؟
	- $V/\Delta$  (٢  $\mathbf{Y}/\mathbf{Y}$  ()
	- $10(f)$  $10(f$

۴۴ - اگر Sv تنش اصلی وارد بر یک گسل در راستای قائم باشد و S ۱ و S ۲ تنشهای اصلی مسطحاتی را نشان دهند، کدام مورد درخصوص گسلهای معکوس درست است؟

 $S \geq S V > S Y$  $S = S V > S Y (1$  $S \cup S \cap S \vee (f)$  $S_V > S_1 > S_7$  (

در یک منطقه کوهستانی، با فرض اینکه متوسط چگالی لیتوسفر (سنگکره) در این منطقه برابر با 7۷۰۰ کیلوگرم بر  $-{\bf F}\boldsymbol{\Delta}$ مترمکعب باشد، تنش لیتواستاتیک در عمق ۱۰ کیلومتری زیر سطح زمین، حدوداً چند مگاپاسکال است؟  $170(1)$ 

- $\gamma \circ \circ (\gamma)$
- $\gamma \vee \circ \pi$
- $\Delta \mathfrak{f} \circ (\mathfrak{f}$

مهندسی نقشهبرداری (کد ۲۳۱۷)

صفحه ۹

696 C

فتوگرامتری رقومی ـ تئوری تقریب و مدلسازی رقومی زمین:

- ۴۶- در مورد روشهای تناظریابی ناحیه مبنا و عارضه مبنا، کدام مورد درست است؟ ۱) میزان حساسیت روش های عارضه مبنا در برابر نویز، بیشتر از روش های ناحیه مبنا است. ۲) با افزایش ابعاد پنجره تناظریابی، میزان دقت تناظریابی در روشهای ناحیه مبنا همواره افزایش می یابد. ۳) با افزایش ابعاد پنجره تناظریایی، میزان منحصربهفردی آن افزایش می یابد اما میزان حساسیت به مشکلات هندسی نیز بیشتر مے شود. ۴) به دلیل استفاده از مقادیر تقریبی، میزان حساسیت روشهای ناحیه مبنا به پدیده پنهانشدگی (Occlusion) كمتر از روشهاى عارضه مبنا است.
- ۴۷ مدل توابع کسری (Rational Function Models) در تناظریابی ناحیه مبنا در تصاویر ماهوارهای Pushbroom، چگونه باعث افزايش قابليت اطمينان تناظريابي ميشود؟
- ۱) با استفاده از توابع RFM، امکان انتخاب نقاط با تغییرات ارتفاعی شدید برای افزایش قابلیت اطمینان تناظریایی فراهم می شود. ۲) با استفاده از توابع RFM، امکان محدودکردن فضای جستجوی تناظریابی از طریق قید هندسی اپیپولار، برای افزایش
- قابلیتاطمینان تناظریایی فراهم می شود. ۳) با استفاده از توابع RFM، امکان تصحیح رادیومتریکی تصاویر برای افزایش مطابقت میان پنچرههای تصویری و افزایش
- قابلیتاطمینان تناظریابی فراهم میشود.
- ۴) توابع RFM به دلیل غیرفیزیکی بودن، امکان مدلسازی هندسی یا رادیومتریکی برای افزایش قابلیت اطمینان تناظریایی در تصاویر ماهوارهای Pushbroom را ندارند.
- ۴۸ تصاویر سطوح مقیاس در الگوریتم SIFT، تصاویری هستند که بهمنظور استخراج اکسترممهای فضای مقیاس در هر اکتاو (Octave) جستجو میشوند. درصورتی که فضای مقیاس در الگوریتم SIFT بهگونهای ایجاد شود که تعداد تصاویر سطوح مقیاس در هر اکتاو برابر ۵ باشد، تعداد تصاویر گوسی (Gaussian Image) در هر اکتاو چقدر است؟  $\Lambda$  (۴  $\Delta$  ()
- شرط اساسي براي انتخاب يك ناحية حدّى (Extremal) در الگوريتم Maximally Stable Extremal Region) MSER)  $-19$ بهعنوان یک ناحیهٔ پایدار چیست؟ (راهنمایی: یک ناحیهٔ حدّی ناحیهٔ پیوستهای از پیکسلهای تصویر است که مقادیر درجات خاکستری پیکسلهای عضو آن بیشتر (نواحی روشن) و یا کمتر (نواحی تیره) از همه پیکسلهای غیر آن است و با آستانهگذاری درجات خاکستری استخراج میشود.) ١) با تغيير ميزان آستانهٔ درجات خاكستري، ميزان مساحت ناحيهٔ حدّى تا حد امكان تغيير كمترى يابد. ۲) با تغییر میزان آستانهٔ درجات خاکستری، میزان مساحت ناحیهٔ حدّی تا حد امکان تغییر بیشتری یابد. ٣) با تغيير ميزان آستانهٔ درجات خاكستري، موقعيت مركز ثقل ناحيه حدّى هيچ تغييري نكند. ۴) با تغییر میزان آستانهٔ درجات خاکستری، میزان مساحت ناحیهٔ حدّی هیچ تغییری نکند.
- تابع لايلاسين گوسي (Laplacian of Gaussian) مطابق با رابطهٔ زير بهمنظور استخراج و تعيين مقياس عوارض دايرەاي در  $-\Delta$ تصاویر رقومی استفاده میشود. بر این اساس شعاع دایرهٔ تعیینشده برای هر عارضه با استفاده از این تابع، چقدر است؟

$$
\nabla^{\mathsf{T}} G(x, y, \sigma) = -\frac{1}{\pi \sigma^{\mathsf{T}}} \left( 1 - \frac{x^{\mathsf{T}} + y^{\mathsf{T}}}{\tau \sigma^{\mathsf{T}}} \right) \exp \left( -\frac{x^{\mathsf{T}} + y^{\mathsf{T}}}{\tau \sigma^{\mathsf{T}}} \right)
$$

 $\sqrt{r}\sigma$  (٢  $\sigma$  ()  $\pi\sigma$  (۴  $\forall \sigma$  ( $\forall$ 

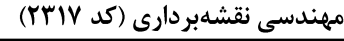

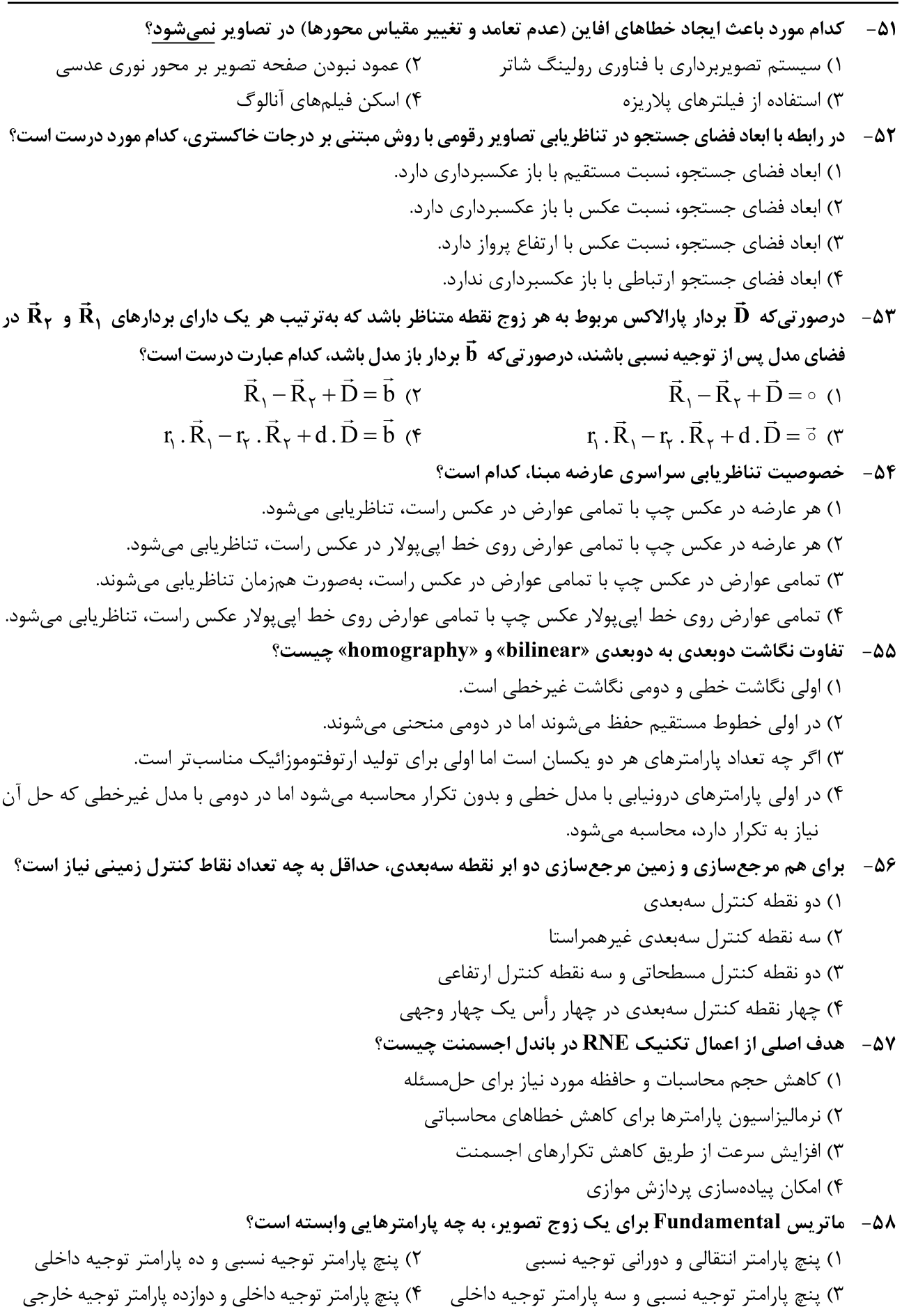

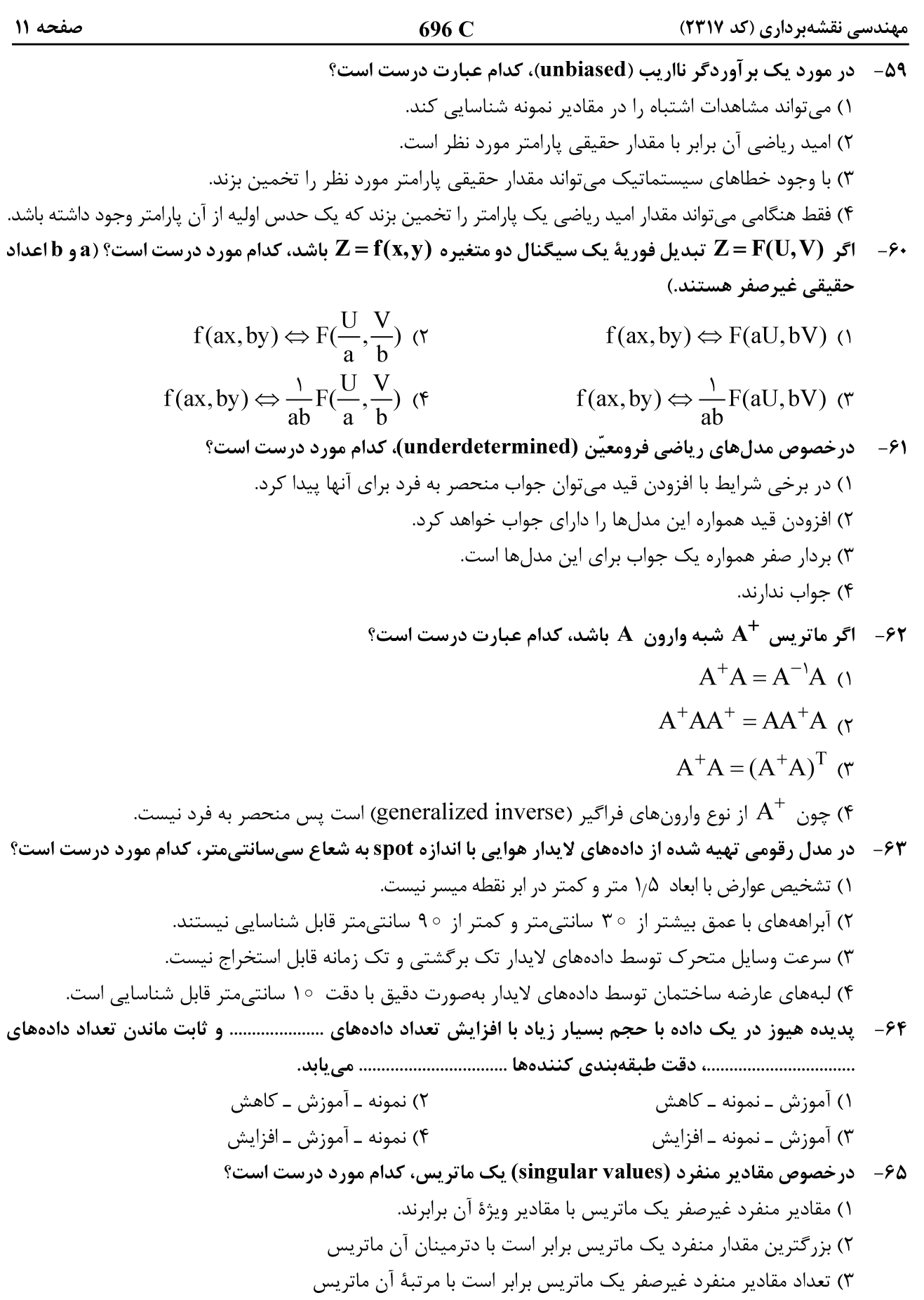

# Telegram: @uni\_k

۴) مقادیر منفرد غیرصفر یک ماتریس همواره اعدادی بزرگتر از صفر هستند.

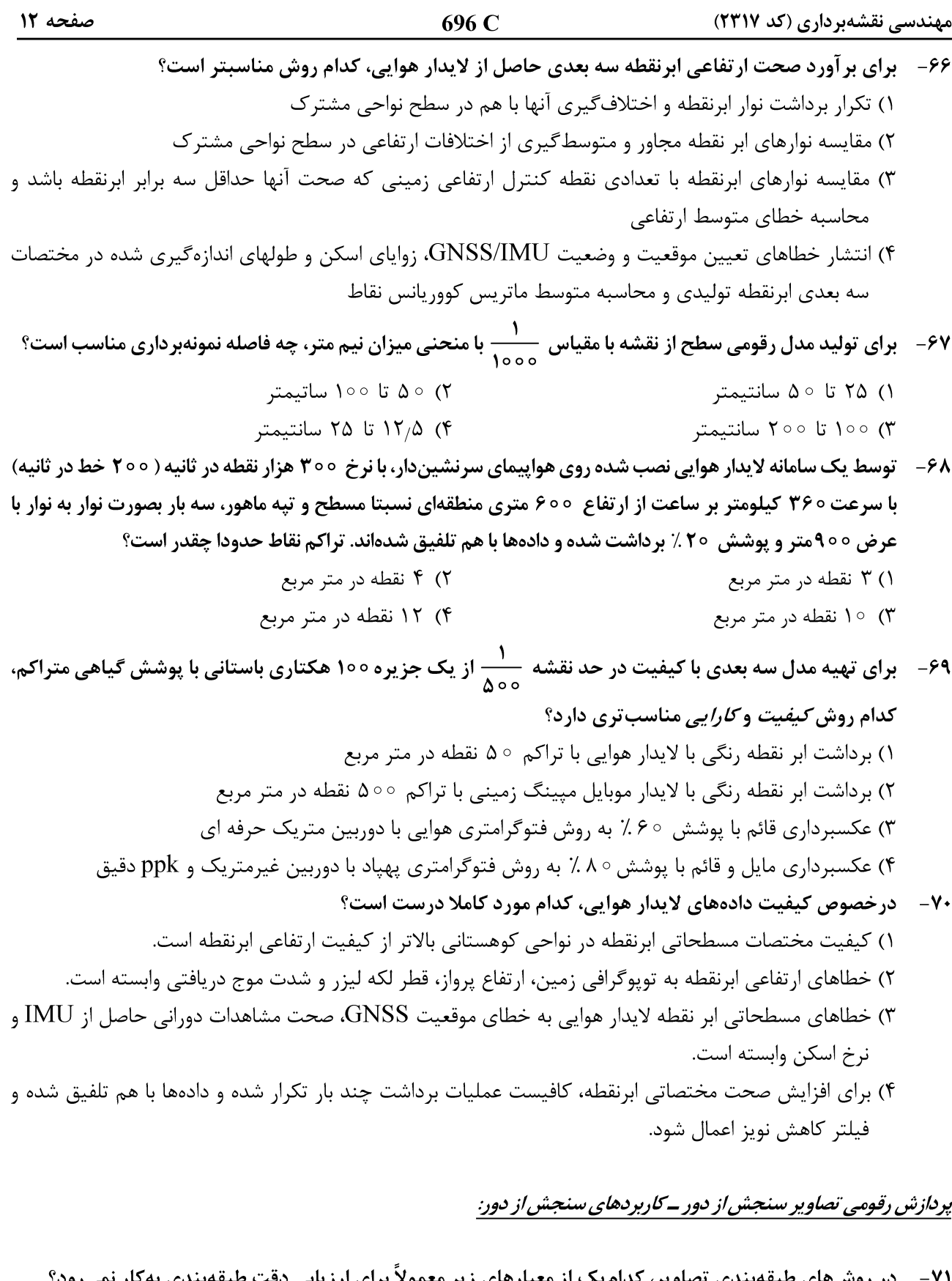

در روشهای طبقهبندی تصاویر، کدامیک از معیارهای زیر معمولاً برای ارزیابی دقت طبقهبندی بهکار <u>نمیرود</u>؟  $-Y$ ۲) ضریب کاپا ۱) دقت کلی ۴) ماتریس درهمریختگی ۳) نسبت سیگنال به نویز

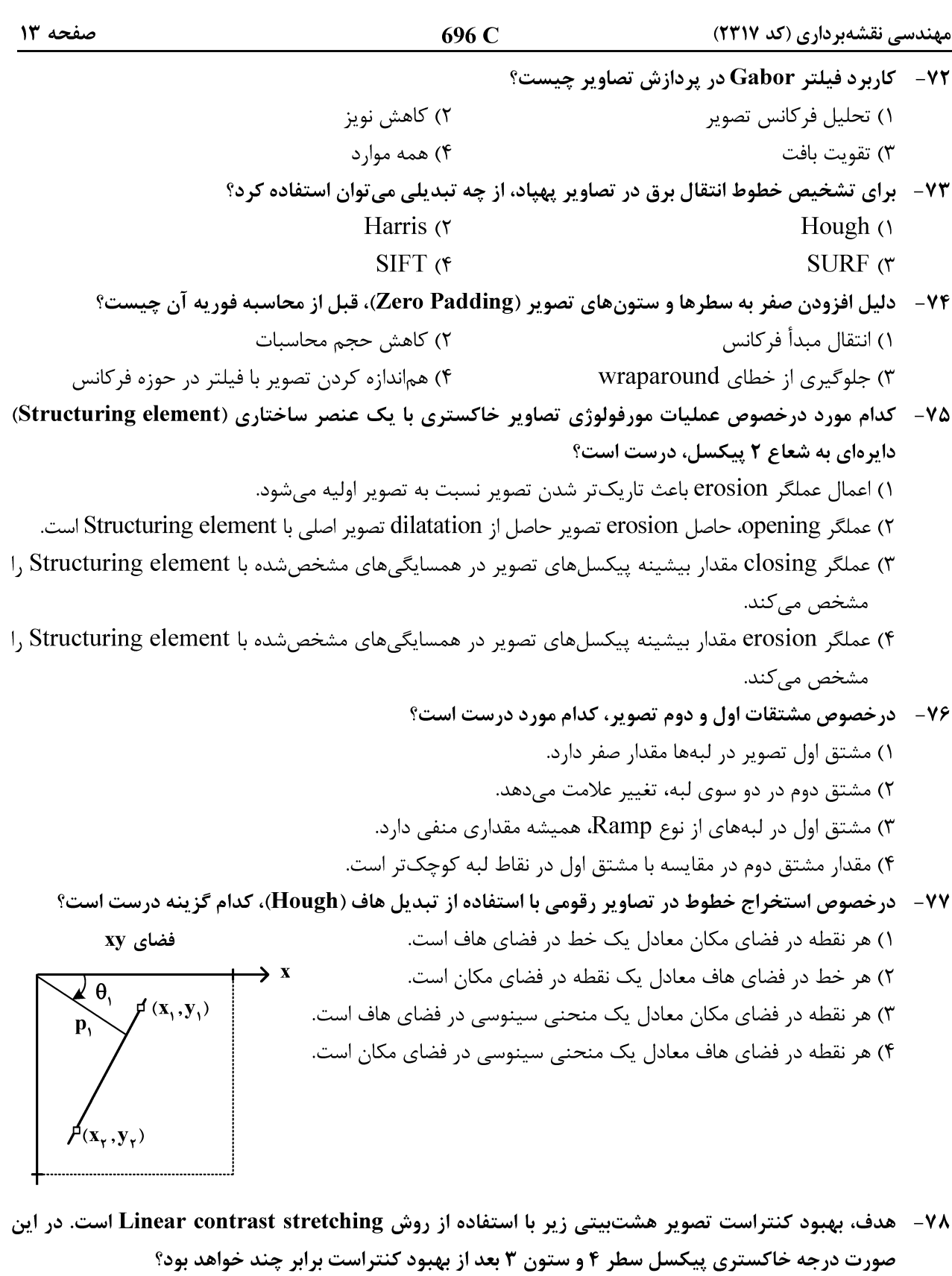

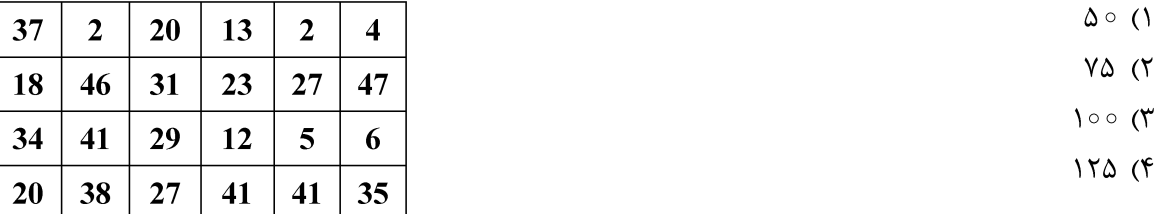

 $\vert$  40

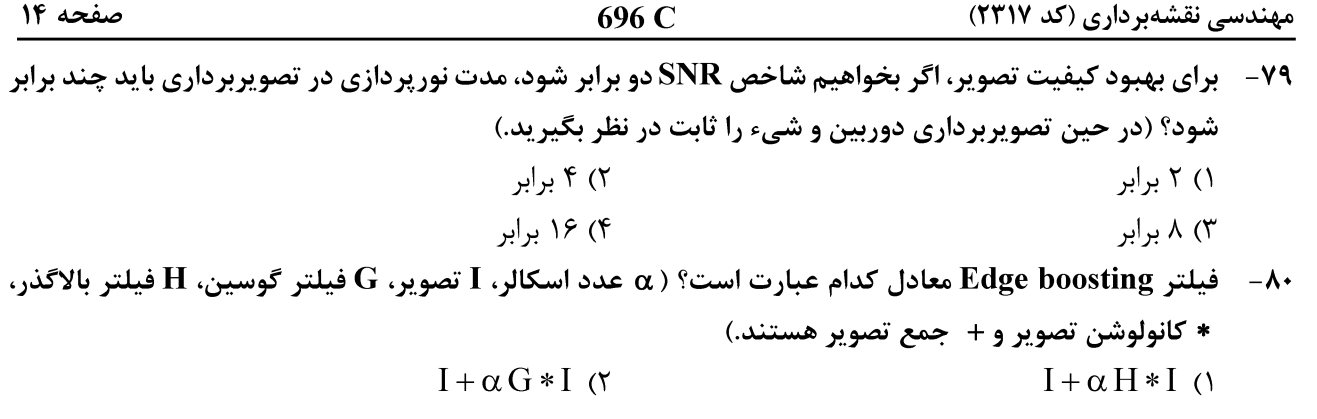

- $I + \alpha (I G * I)$  (f  $\alpha G * I - H * I$  (۳
- ۸۱ تابع نگاشت Histogram Equalization برای هیستوگرام به شکل زیر، کدام شکل است؟

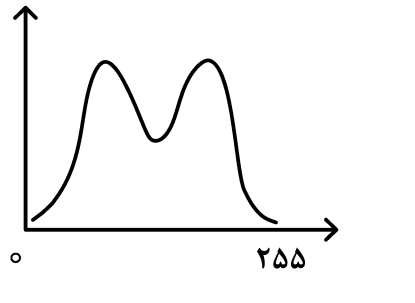

 $\circ$ 

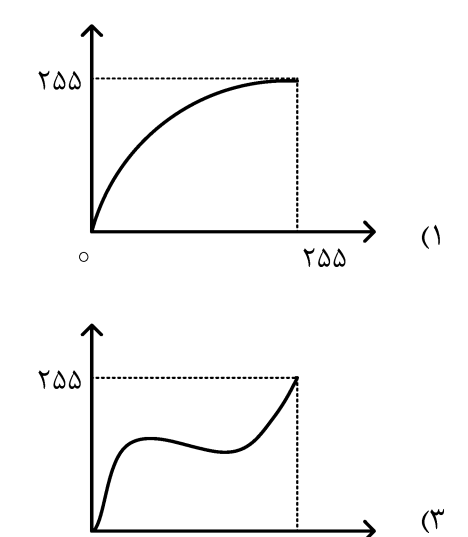

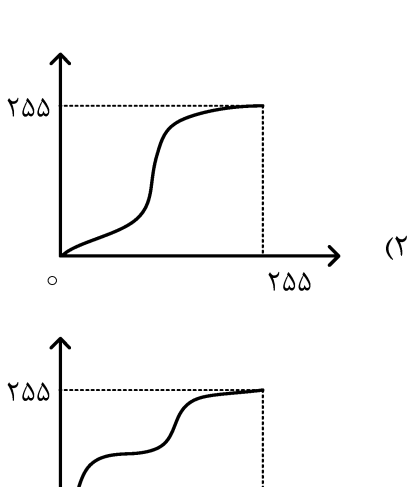

۸۲-۔ فیلتر Homomorphic از چه نوعی است و کاربرد آن کدام است؟

 $\epsilon$ 

۱) میانگذر ــ بهبود تصویر

 $\overline{Y\Delta\Delta}$ 

۸۳ - کدام فیلتر، خطی و پایینگذر است؟

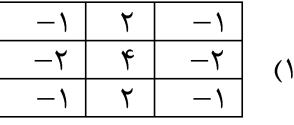

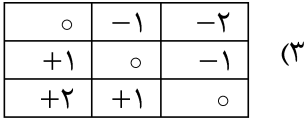

۲) پایینگذر ـ بازیابی تصویر ۴) بالاگذر ـ استخراج لبه

 $($ ۴

→  $\frac{1}{100}$ 

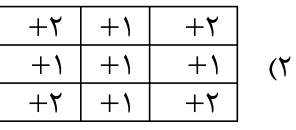

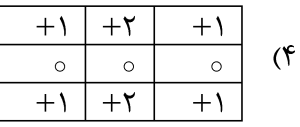

# $\frac{19}{15}$ برابر

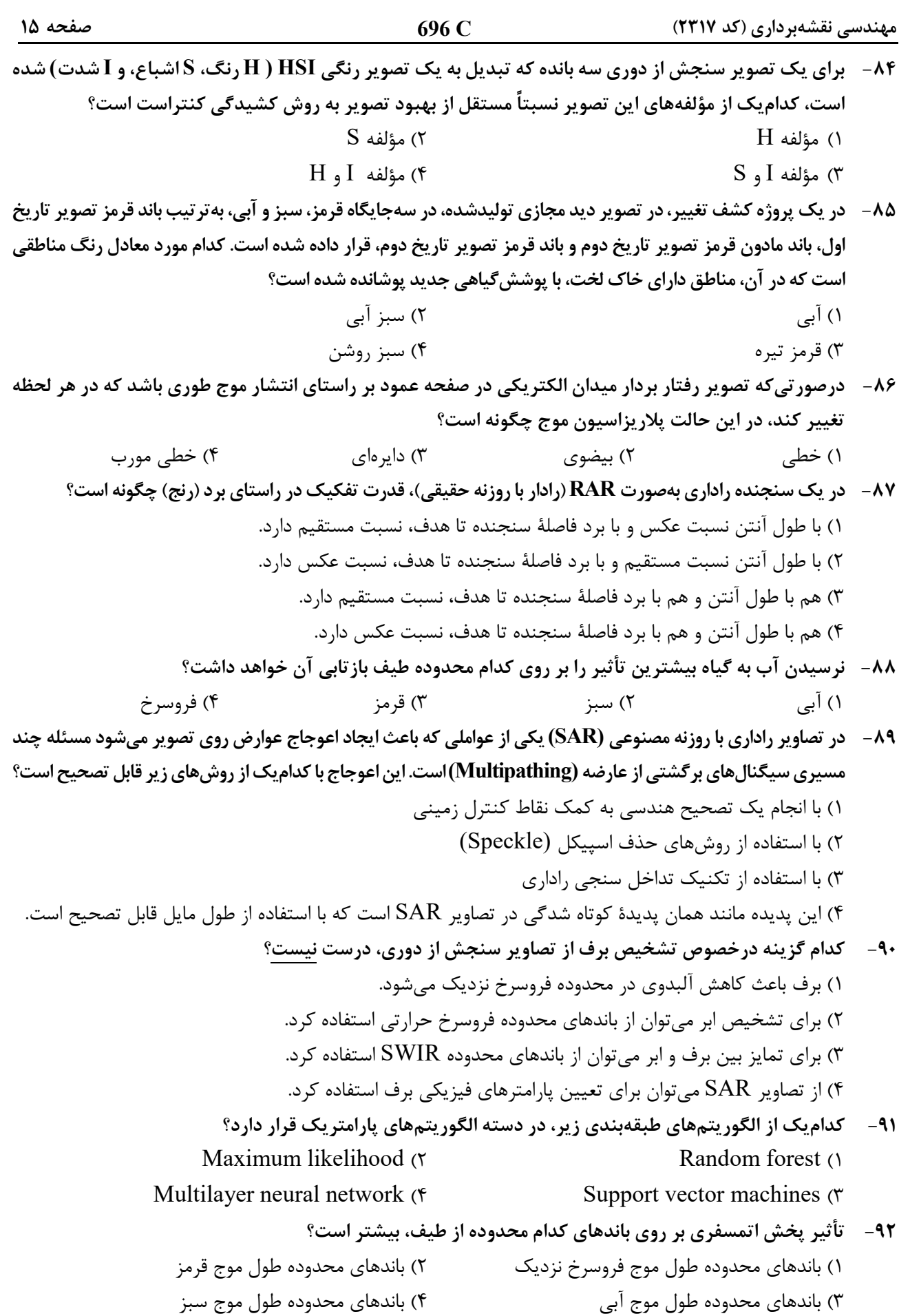

 **C 696 مهندسي نقشهبرداري (كد 2317) صفحه <sup>16</sup> A B -93 براي تشخيص نواحي آلودهشده در يك درياچه با منشأ نامعلوم، استفاده از چه روشي توصيه ميشود؟**  1) طبقهبندي 2) خوشهبندي 3) تشخيص هدف 4) تشخيص ناهنجاري **HV HH -94 دريك تصوير راداريفول پلاريزه خطي، هر يكازپيكسلهايآن دارايماتريسپراكنش VH VV S S S S S .است درصورتيكه هدف تجزيه تصوير به روش Freeman براساس ماتريس كوواريانس S به مكانيزمهاي آن باشد، كدام رابطه درست است؟( S پراكنش سطحي، V پراكنش حجمي، d پراكنش دوگانه و H پراكنش هليكس است.)**  (1S V CC C (2 SdV CC C C (3 SdH CC C C (4 SVH CC C C **-95 اختلاف فاز دراينترفرومتريبهصورت Trackـ Cross كه تنها شامل يك آنتن فرستندهو دوآنتن گيرندهكه به فاصله باز b ازيكديگر قرار دارند، چگونه است؟ ( اختلاففاصله بيننقطه زمينيتا دوآنتنگيرندهو طولموجاست.)**  (1int 4 (2 int 4 (3 int 2 (4 int 2**سيستم اطلاعات جغرافيايي (GIS (<sup>1</sup> <sup>و</sup> <sup>2</sup> <sup>ـ</sup> مديريت زمين <sup>و</sup> سيستمهاي اطلاعات زميني: -96 با فرض تعريف ماتريس9 اشتراكي براي محاسبه توپولوژيك بهصورت A B A BA B AB A B AB A B A BA B ، كد دهگان (code decimal (رابطه بين دو چندضلعي A و B در فضاي نشاندهشده سهبعدي، كدام است؟**  R026 (1 R183 (2 R237 (3 R287 (4 **-97 كدام جنبه از كيفيت داده، مبنايي را جهت ارزيابي مناسببودن يك مجموعه داده براي استفاده در كاربرد خاصي فراهم ميكند؟**  1) سازگاري 2) مرتبط بودن 3) يكپارچگي 4) تاريخچه داده

**-98 كداميك از مجموعه توابع زير، جزء توابع تجمعي مكاني بهشمار ميآيند؟**  1) محاسبه مساحت، محاسبه مركز هندسي، محاسبه MBR 2) محاسبه hull Convex، محاسبه مساحت، محاسبه MBR 3) محاسبه MBR، محاسبه مركز هندسي، محاسبه hull Convex 4) محاسبه مركز هندسي، محاسبه مساحت، محاسبه hull Convex

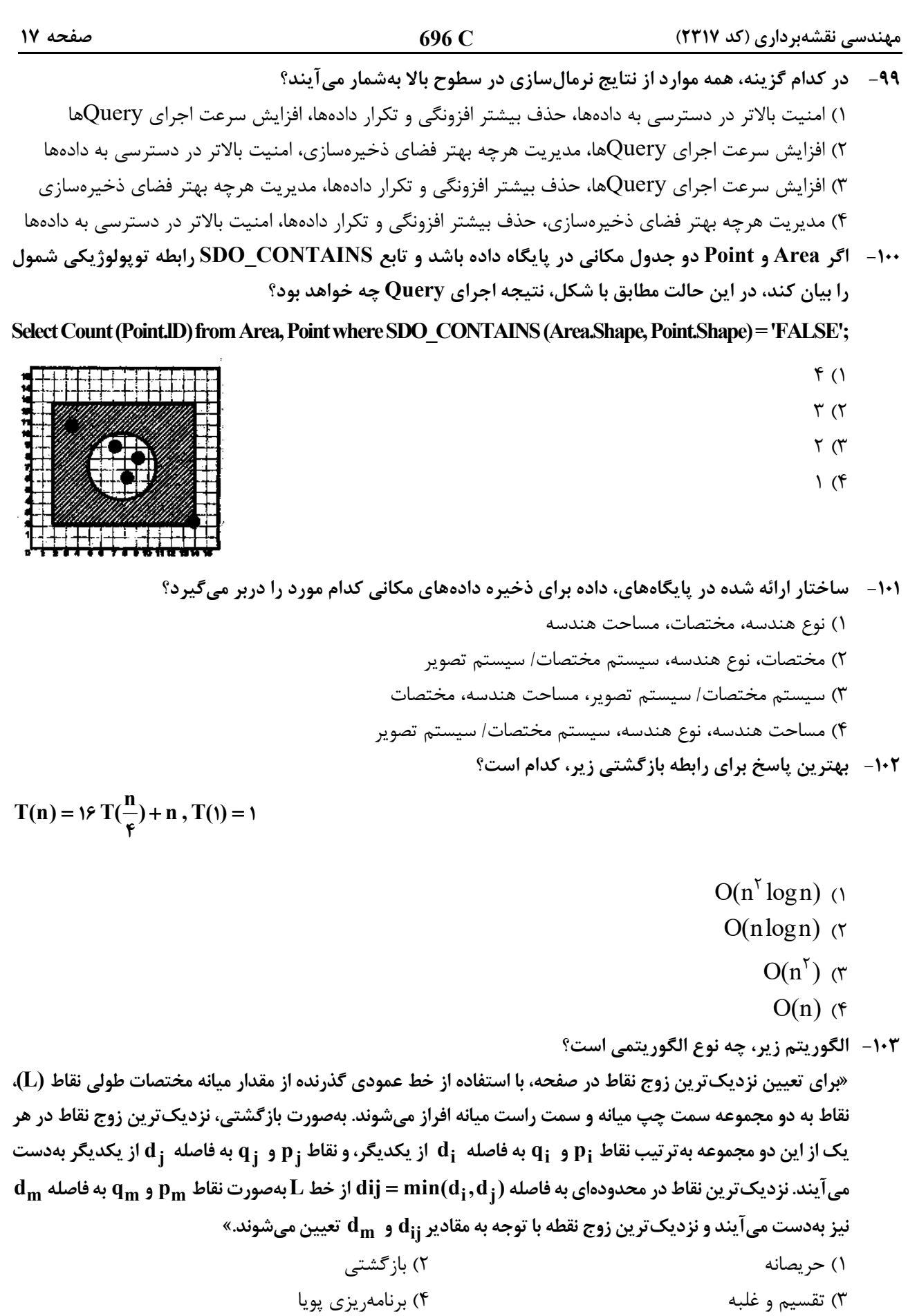

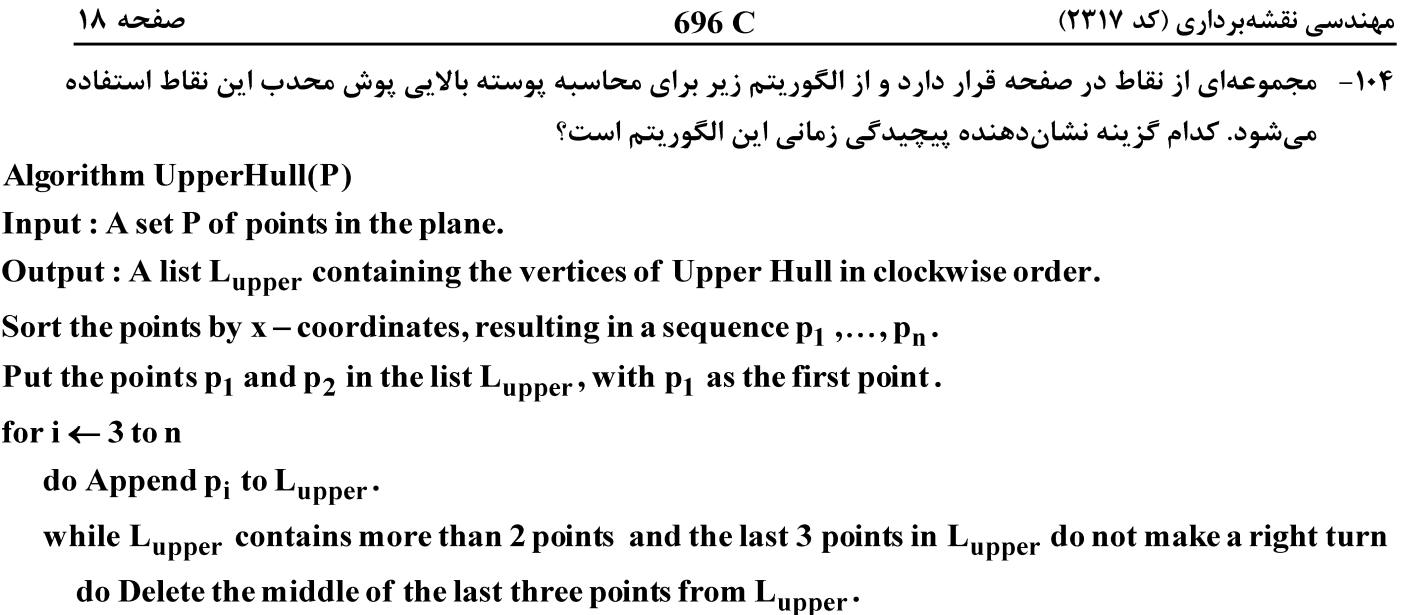

 $O(n \log n)$  ()

- $O(n^{\tau} \log n)$  (۲
	- $O(n)$  ( $\tau$
	- $O(n^{\gamma})$  (f)

10-1 كدام عبارت درست است؟

١) هر مجموعه همبند حتماً همبند مسيري هم هست. ۲) هر مجموعه همبند مسیری حتماً همبند هم هست. ۳) هر مجموعه که همبند و همبند مسیری باشد، همبند کامل است.

۴) هر مجموعه که همبند و همبند مسیری باشد، مجموعهای محدب است.

۱۰۶ - به منظور جنرالیزاسیون رستری، با تجمیع سلولهای لایه رستری Ras1، لایه رستری Ras2 با استفاده از قاعده میانگین گیری تولید شده است. با فرض مؤثر بودن مقادیر null در محاسبات، مقدار سلولهای A و B در لایه رستری تولیدی کدام است؟

 $A = \tau$ ,  $B = \tau/\Delta$  ()  $A = r$ ,  $B = null$  (r)

- $A = null, B = null$  (۳
- $A = null$ ,  $B = r/\Delta$  (f)

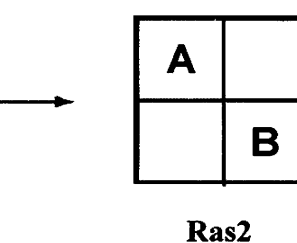

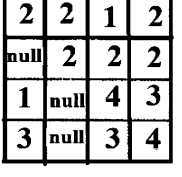

**Ras1** 

۱۰۷– در شبکه از معابر که مطابق شکل بهصورت متعامد هستند، به چند حالت میتوان با طی کوتاهترین مسیر، از نقطه

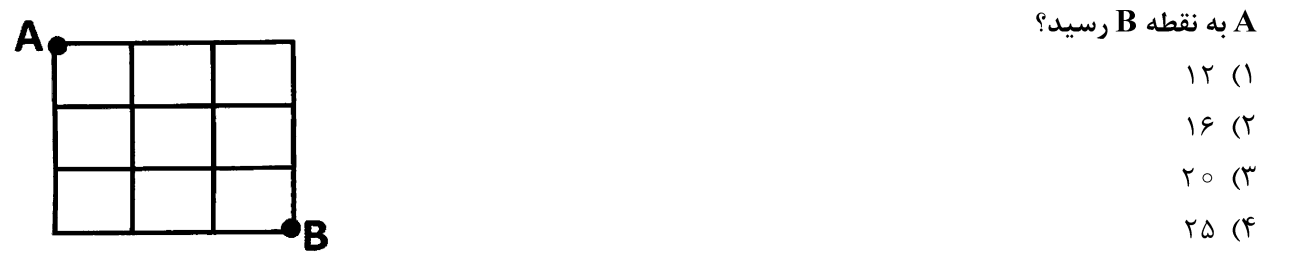

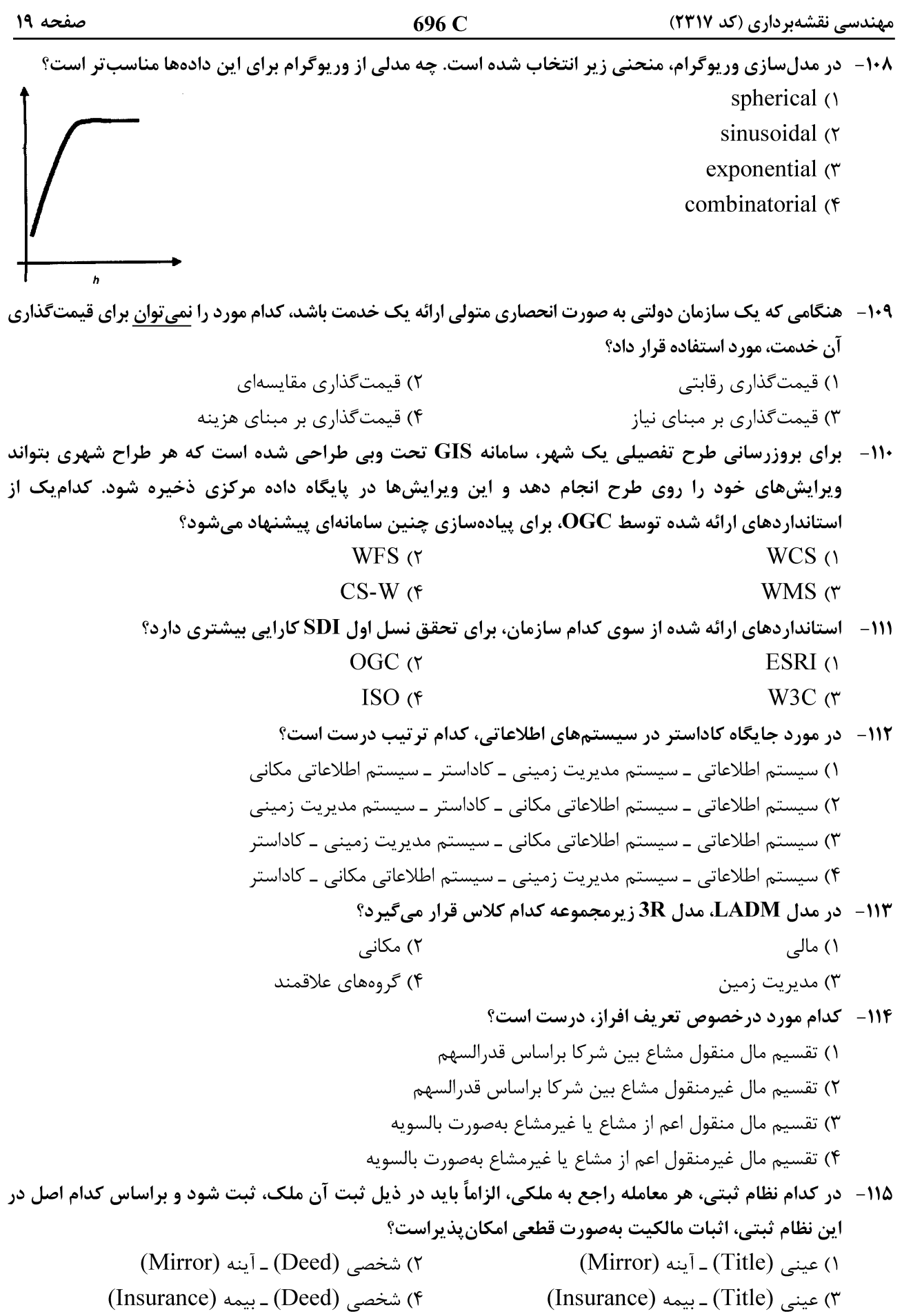

- ۱۱۶ نقشه رستری کاربری اراضی منطقهای با روش کدگذاری در راستای طول (Run-Length Encoding)، بهصورت 3F2L2F5L8R5A رمزگذاری شده است. در این صورت ابعاد (Dimension) رستر اصلی کدام است؟ (جنگل: F، دریاچه: (A :مسکونی) R و کشاورزی (A )  $9 \times 9$  (٢  $Y\times Y$  ()  $f \times f$  (f  $\Delta \times \Delta$  (
- ۱۱۷- در مورد هزینههای ثبت پراکنده (Sporadic) و ثبت نظاممند (Systematic)، کدام گزینه درست است؟ ۱) هزینههای اولیه ثبت پراکنده و نظاممند یکسان است. ۲) هزینههای اولیه ثبت پراکنده بیشتر از ثبت نظاممند است. ۳) هزینههای کلی ثبت نظاممند بیشتر از ثبت پراکنده است. ۴) هزینههای کلی ثبت پراکنده بیشتر از ثبت نظاممند است. ۱۱۸ - برای تهیه نقشه بر آورد احتمال آتش سوزی در سه ناحیه شهری، از احتمال بیزین استفاده شده است. اطلاعات بهدست آمده
- از رخدادهای قبلی آتش سوزی نشان میدهد که اغلب آتش سوزیها در محدوده مشخص شده در شکل رخ میدهد. اگر مساحت نواحی ۱، ۲ و ۳ بهترتیب ۲۰، ۳۰ و ۵۰ هکتار باشد و ۳۰،۴۰ و ۳۰ درصد از رخدادهای آتش سوزی بهترتیب در نواحی ۱، ۲ و ۳ اتفاق افتاده باشد، دراینصورت احتمال پسین (posterior probability) وقوع آتش سوزی در ناحیه ۲ چقدر است؟
	- $0.19$  ()
	- $0,7\lambda$  (٢
	- $\circ$   $\pi$   $\circ$   $\pi$
	- $\circ$ , ۳۲ (۴

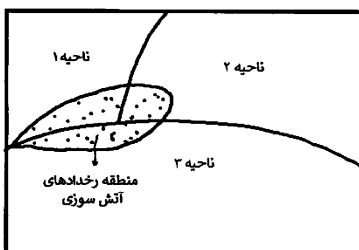

- ۱۱۹ در تحلیل همپوشانی لایههای اطلاعاتی در GIS، از روش متوسط وزنهای مرتبشده (OWA)استفاده شده است. درصورتی که فرد تصمیمگیر از وزنهای مرتبشده ( ۰٫۴°، ۳٫۳°، ۰٫۲°، ۵٫۱) استفاده کرده باشد، دراینصورت این تصمیمگیر از نظر روحیه تصمیم گیری به کدام طبقه شباهت بیشتری دارد؟ ( ترتیب قرائت وزنها از سمت چپ به راست است.) ١) متعادل ۲) خودخواه ۴) , پسک گریز ۲) , یسک پذیر
	- ۱۲۰ در ارتباط با مدلسازی فیزیکی یک سیستم اطلاعات زمینی، کدام گزاره درست است؟
- ۱) در مواردی که بین دو موجودیت رابطه یک به یک وجود داشته باشد، در زمان ساخت جداول تنها با یک کلید خارجي مي توان ارتباط دو جدول را برقرار كرد.
- ۲) در مواردی که بین دو موجودیت رابطه چند به چند وجود داشته باشد، در زمان ساخت جداول تنها با یک کلید خارجي مي توان ارتباط دو جدول را برقرار كرد.
- ۳) در مواردی که بین دو موجودیت رابطه یک به چند وجود داشته باشد، در زمان ساخت جداول باید جدولی جداگانه برای مدل سازی ارتباط بین دو جدول ساخته شود.
- ۴) در مواردی که بین دو موجودیت رابطه یک به یک وجود داشته باشد، در زمان ساخت جداول لازم است جدولی جداگانه برای مدلسازی ارتباط بین دو جدول ساخته شود.